# **「『スマホの教え方』教えます」 "スマートひょうごサポーター養成講座 実践編"(下期)募集開始**

~デジタルデバイド解消に向けた地域での教え合いを促進する兵庫県のプログラム~

 兵庫県では、デジタルデバイド解消に向け、地域での教え合いを促進し、スマートフォンでの行政サービス利用等を身近に相 談できる人材を養成するため「スマートひょうごサポーター養成講座 実践編」の下期(令和5年 1 月から2月開催)について、 下記により受講者の募集を行います。オンデマンドの「基本編」の募集も引きつづき行います。受講費はいずれも無料です。

【イベント申込ページ】 https://web.pref.hyogo.lg.jp/kk26/digital\_divide\_oshie\_ai.html

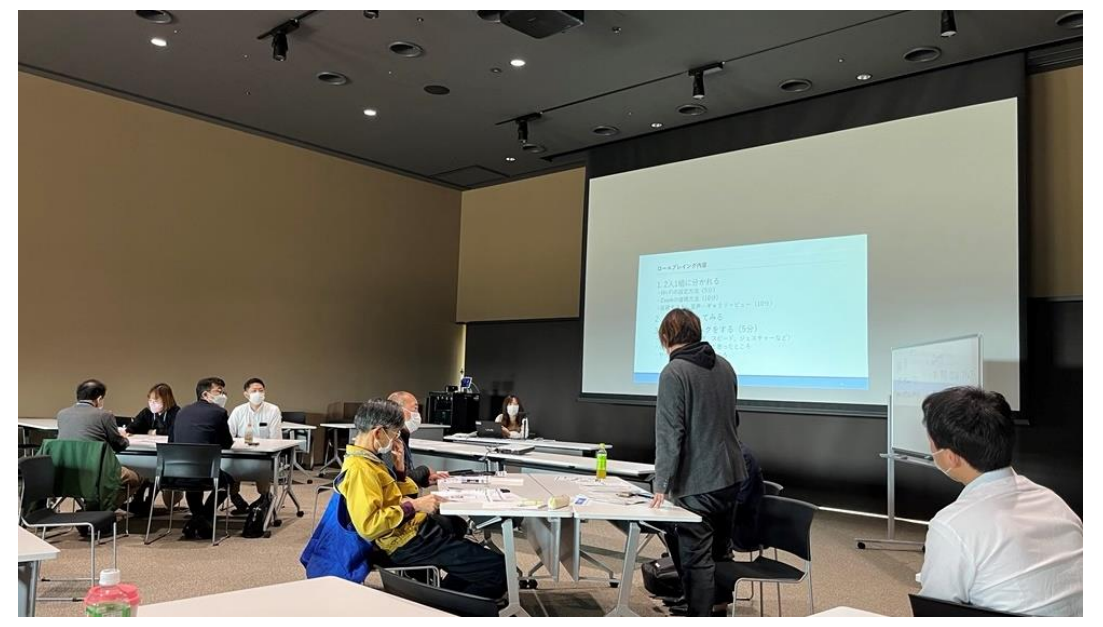

令和 4 年 11 月に実施した実践編姫路会場でのロールプレイングの様子

#### **「スマホの使い方、ちょっと教えてくれへん?」と頼られた時の教え方を解説!**

新型コロナウイルス感染症が拡大してから約 2 年がたち、新しい生活様式が当たり前となった現在、スマートフォンを使ったサー ビスは官民問わず、増加しています。

兵庫県では、そのようなサービスを誰もが利用できるような「スマートひょうご」を目指して、日常的にスマホを利用し、高齢者等 からスマホの使い方の相談を受けたり、教えたりすることに興味がある方(県内在住または在勤の方に限る)を対象に「スマート ひょうごサポーター養成講座」を開催いたします。

また、従来公民館などで行っていた地域活動を LINE や Zoom などのアプリを活用してオンラインで行われるケースも出始めて います。「そのような活動をやってみたい」という方のために、LINE や Zoom の基本や、活用法など「一歩進んだ使い方」も解説し ます。

#### **「スマートひょうごサポーター養成講座」について**

① スマートひょうごサポーター養成講座(基本編)

形式:オンデマンド配信

参加費:無料

定員:なし

概要:スマホの電源入れ方など、スマホの基本的な操作や、教え合う時のポイントをまじえて解説します。

### **【プログラム】**

- 1 高齢者の接遇
- 2 スマホ基本操作
- 3 スマホの日常的な楽しみ方
- 4 スマホの安心・安全

#### **② スマートひょうごサポーター養成講座(実践編)**

形式:会場開催(2 日間)

参加費:無料

定員:各会場 10 名程度(最大 20 名まで)

概要:基本編で学んだ教え方を、ロールプレイングなどを通じて実践します。

# **【プログラム】**

- 1 ロールプレイング
- 2 Zoom の体験
- 3 スマホの日常的な楽しみ方
- 4 安心・安全なスマホ利用
- 5 LINE の使い方
- 6 スマホ応用操作
- 7 行政サービスの利用

#### **開催日程** 会場 2日間コース (各 <sup>10</sup> 時~<sup>16</sup> 時) 開催場所 申込〆切 尼崎 1/26(木) 2/2(木) 尼崎市商工会議所 (尼崎市昭和通 3-96) 1/19 (木) 加古川 | 2/4 (土) 2/11(土・祝) 加古川まちづくりセンター (加古川市加古川町溝之口 507 サンライズ 加古川ビル5 階) 1/27 (金) 西脇 | 2/14 (火) 2/15(水) 西脇市茜が丘複合施設 Miraie (西脇市野村町茜が丘 16 番地の 1) 2/7 (火) 神戸 | 2/18 (土)  $2/25(\pm)$ 兵庫県民会館 (神戸市中央区下山手通4丁目16−3) 2/10 (金) 洲本 2/21 (火) 2/22(水) 洲本商工会議所 (洲本市本町 4-5-3) 2/14 (火)

## **お申込方法**

- 1 イベント詳細ページ (https://web.pref.hyogo.lg.jp/kk26/digital divide oshie ai.html) より①Web フォーム ②E メール (johoseisaku@pref.hyogo.lg.jp) または、3FAX (078-362-3931) のいずれかにより、必要事項を 記入しお申し込みください。
- 2 お申し込み時にご登録いただいたメールアドレス宛に後日、基本編の視聴用の URL をお送りします。
- 3 実践編は先着順とします。
	- ※ お申込は県内在住または在勤の方に限ります。